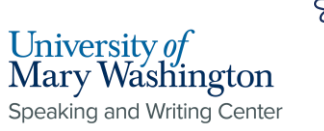

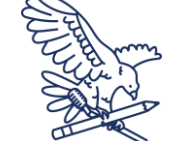

## **Chicago Style Guide: Title Page and Paper Formatting**

## General Style Information

● Size 12 point font

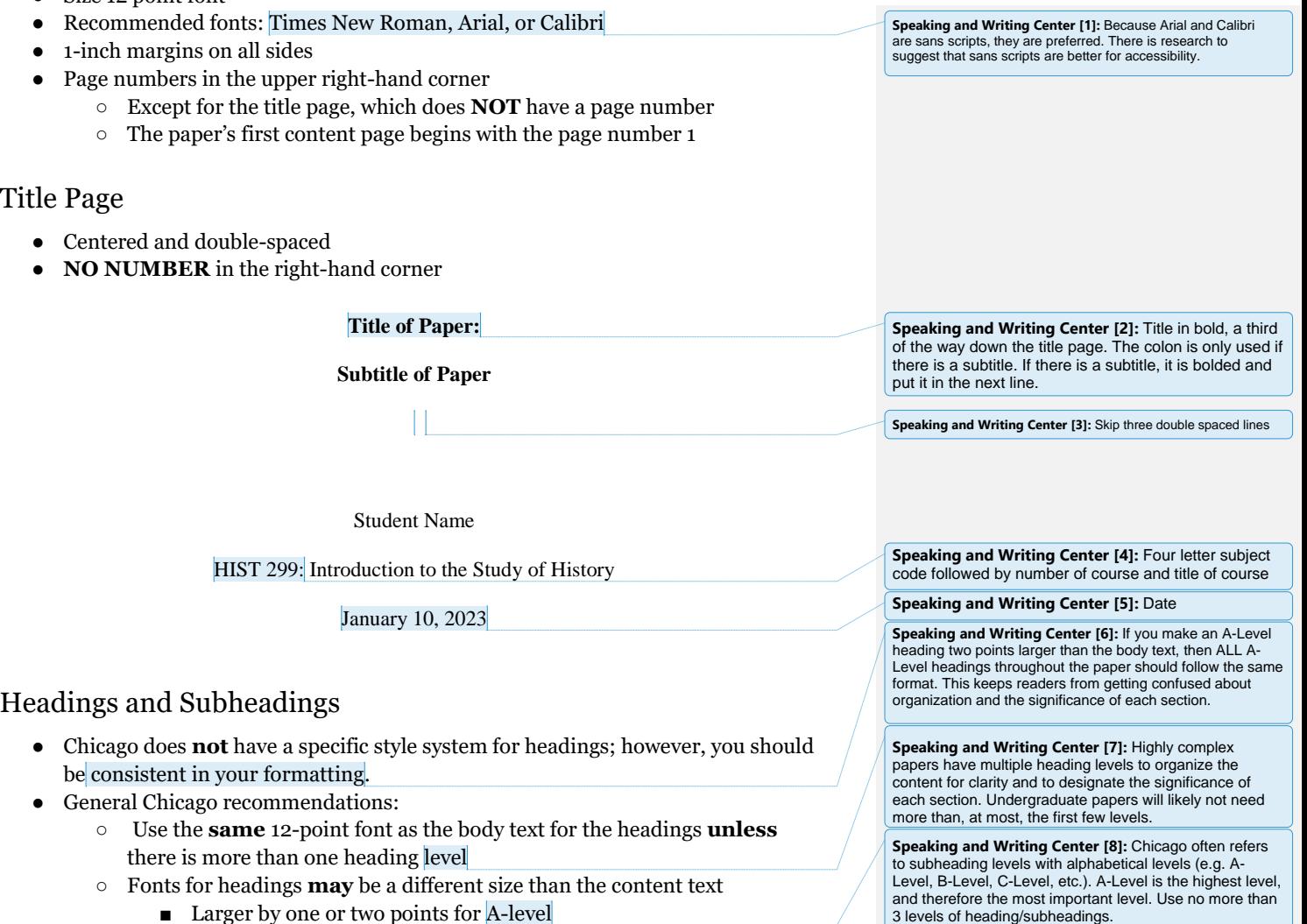

- Fonts for headings **may** be a different size than the content text
	- Larger by one or two points for A-level

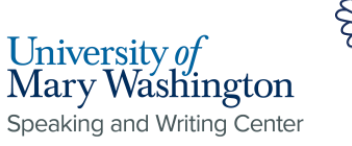

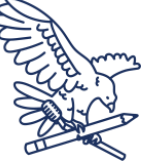

- Smaller by one or two points for lower levels
- Put each heading on its **own** line, centered or flush left
	- Centered designates greater importance and is used for higher-level subheadings
- Headline-style capitalization for headings and subheadings (without a period)
- Run-in headings, which are the **lowest** level of headings, do **not** have their own line, are italicized or bolded, use sentence-style capitalization, and have a period at the end

## **A-Level Heading**

B-Level Heading

*C-Level Heading* D-level heading *Run-in headings.* Content text begins immediately after.

## How to Format Page Headers

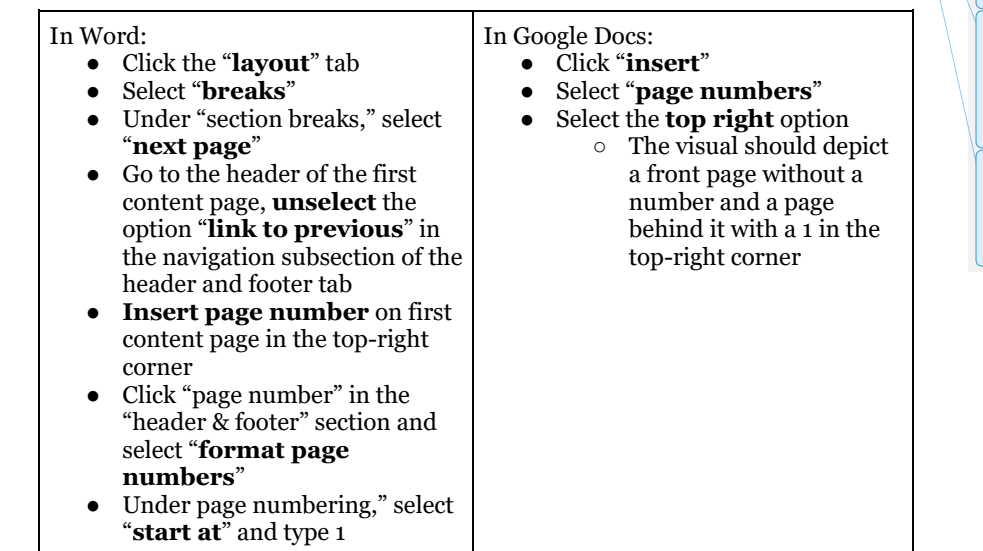

**Speaking and Writing Center [9]:** A heading on its own line means that the content text of the paper begins on the line below. The only exception is run-in headings, a heading which begins the paragraph, which are the lowest possible heading level, which do \*not\* have their own line. However, these might appear in bold or italics to distinguish them.

**Speaking and Writing Center [10]:** A-Level headings are typically bold and centered. They use headlinestyle capitalization, which means that every important word is capitalized. Less important words, like "to," "in," "is," "a," "with," etc., are not capitalized.

**Speaking and Writing Center [11]:** A B-level heading should be distinguished by a smaller font size and lack of bold. However, it can still be centered. If it's a subheading, it should be treated like the mid-level (C and lower) in terms of placement (i.e. it would be left justified).

**Speaking and Writing Center [12]:** Mid-level headings are less important, so they are flushed left. C-Level headings use headline-style capitalization and may be italicized or bolded. D-Level headings use sentence style capitalization, which means that, like when writing a sentence, only the first letter is capitalized.

**Speaking and Writing Center [13]:** Run-in headings do not have their own line, which means that content text begins on the same line as the heading. Run-in headings use sentence style capitalization and end with a period. They can be italicized or bolded.